Ing. Mecánica - Plan 97 - Materia: Control

# **Introducción al control industrial**

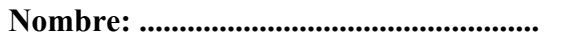

**C.I.: ........................................**

**Parcial 2** 

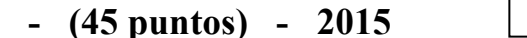

# **Ejercicio 1 (15 puntos)**

Se considera un panel de alarmas de varios canales, pero se pide realizar la lógica para el canal que se explica a continuación.

- I1 Switch de entrada (normal cerrado-NC)
- T Pulsador que pasa el sistema de activo a inactivo y viceversa (NA)
- A Pulsador de reconocimiento (NA)
- R Pulsador de reset (NC)
- L1 Lámpara de indicación corresp. a la entrada I1
- S Sirena de alarma
- ON Indicador de panel de alarma activo
- OFF Indicador de panel de alarma inactivo

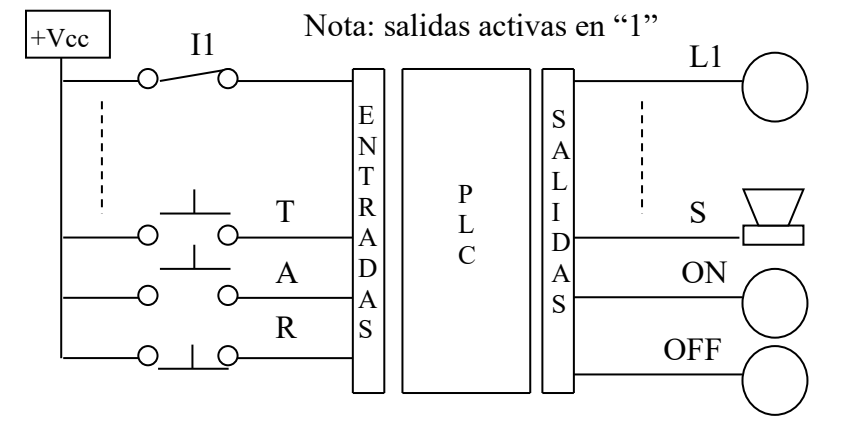

El sistema deberá tener 2 modos de funcionamiento uno *inactivo* y otro *activo*.

En el **modo inactivo**, el sistema deberá indicar el status de la entrada. La entrada se encuentra en una condición normal cuando el switch I1 está cerrado; en caso de falla, I1 abre y la indicación L1 se deberá encender. Si la condición de falla desaparece, la indicación L1 se deberá apagar.

- En el **modo activo**, el sistema deberá procesar una condición de falla de la siguiente forma:
	- $\bullet$  Hacer sonar la sirena de forma intermitente (1 segundo encendida  $-1$  segundo apagada).
	- Encender la indicación L1 también de forma intermitente (igual ciclo).
	- Si A es presionado, se deberá apagar la sirena y dejar L1 encendida de forma permanente, independientemente del estado de I1.
	- Cuando R es presionado luego de A, el sistema intentará volver a su estado normal sin falla, pero si I1 está aún abierto, la secuencia anterior comenzará nuevamente.

El sistema deberá arrancar en el estado activo, deberá pasar a inactivo al presionar T independientemente del estado que se encuentre, y, al presionar T nuevamente, el sistema deberá volver a su estado inicial activo.

- 1) Realizar un diagrama de estado que represente el funcionamiento del sistema, describiendo que representa cada estado y los eventos asociados.
- 2) Realizar un programa ladder que implemente lo definido en 1, utilizando en las instrucciones no direcciones reales sino los mnemotécnicos definidos y otros. Comentar las líneas de ladder o grupos de líneas, haciendo referencia al diagrama de estado definido.

Utilizar en el ladder sólo los bloques definidos en PSIM.

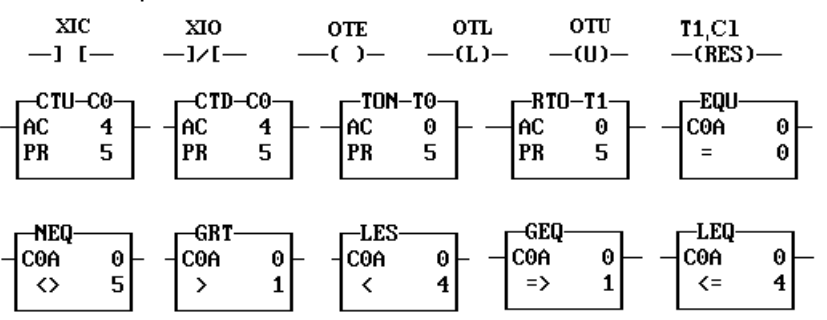

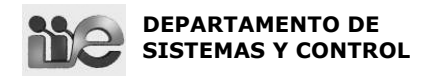

# **Ejercicio 2 (10 puntos)**

Considere el sistema de la figura, un calentador a vapor. El tanque recibe un caudal Q de 10 L/s de agua a 15 °C, y se extrae el mismo caudal manteniendo en el receptor un volumen constante de agua equivalente a 5.000 litros. El objetivo es que la temperatura de salida sea de 70 °C ± 2 °C, calentando el agua a través de un serpentín de vapor que inyecta una potencia de 1.000 cal/s con la válvula toda abierta.

Calcular la frecuencia a la que conmuta la válvula de vapor entre las posiciones abierta y cerrada.

Nota: Se desprecian las pérdidas de calor al exterior, y se asume que la temperatura del agua en el interior del tanque es homogénea e igual a la temperatura de salida.

Datos del agua: Capacidad calorífica específica: 1 cal/(kg.ºC) Densidad: 1 kg/L

### Solución:

Balance de energía aplicado al contenedor:  $V.\rho.c.\dot{T} = q.\rho.c.\dot{(T_i-T_s)} + P$ 

Donde:

\n
$$
\rho = 1 \frac{Kg}{L} \quad c = 1 \text{ cal} / Kg \cdot c
$$
\n
$$
T_s \in [68; 72]^\circ C
$$
\n
$$
P = \begin{cases}\n0 & \text{cal} & \text{OFF} \\
1.000 & \text{cal} & \text{ON}\n\end{cases}
$$
\nFor

Por lo tanto, la ecuación queda:  $5000.\dot{T} = 10.(15 - T) + P$ En el Modo ON:

$$
\begin{cases} 500.\dot{T} + T = 115 \\ T(0) = 68 \text{ °C} \end{cases} \Rightarrow T(s) = \frac{115}{s.(500.s + 1)} + \frac{68}{s + \frac{1}{500}}
$$

$$
T_{ON}(t) = 115 \left( 1 - e^{-t/500} \right) + 68 \cdot e^{-t/500}
$$
  
\n
$$
T_{ON}(t_{ON}) = 72 \text{ °C} = 115 - 47 \cdot e^{-t/500} \implies e^{-t/500} = \frac{43}{47} \implies \boxed{t_{ON} = 44,5 \text{ s}}
$$

En el Modo OFF:

$$
\begin{cases} 500.\dot{T} + T = 15 \\ T(0) = 72 \text{ °C} \end{cases} \Rightarrow T(s) = \frac{15}{s.(500.s + 1)} + \frac{72}{s + \frac{1}{500}}
$$

$$
T_{OFF}(t) = 15\left(1 - e^{-t/500}\right) + 72.e^{-t/500}
$$
  
\n
$$
T_{OFF}(t_{OFF}) = 68 \text{°C} = 15 + 57.e^{-t_{OFF}/500} \implies e^{-t_{OFF}/500} = \frac{53}{57} \implies [t_{OFF} = 36, 4 \text{ s}]
$$
  
\nFinally, the final  
\nFinally, the final  
\n*There is a*  $t_{OFF} = 80.9 \text{ s}$ 

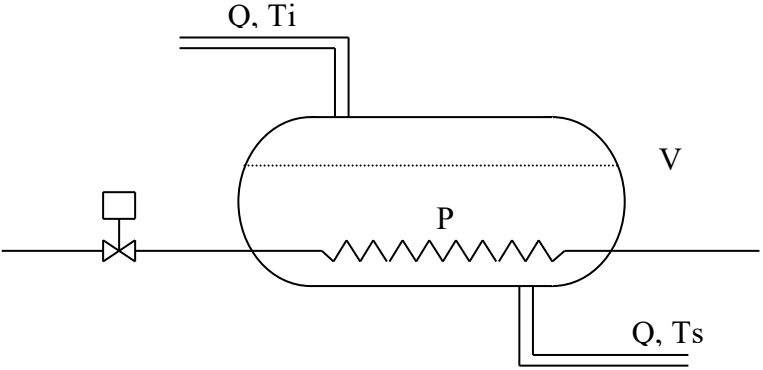

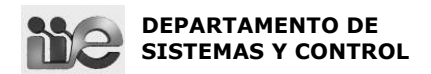

Ing. Mecánica - Plan 97 - Materia: Control

# **Ejercicio 3 (10 puntos)**

Se considera el sistema de la figura, un motor de corriente continua y excitación independiente constante, donde:

 $Km = 1$   $R = 2$   $J = 1$  $B = 0.5$   $L = 0.2$ en unidades del SI

1) Hallar la función de transferencia  $H(s) = \frac{\theta(s)}{V(s)}$ 

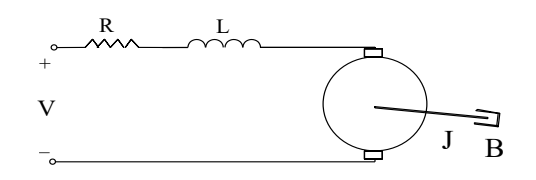

- 2) Se realiza un control proporcional con ganancia K. Hallar el valor de K para obtener un margen de fase de 45º e indique el margen de ganancia para ese valor de K. Realizar los diagramas de Bode de H(s) indicando los valores en los puntos notables, y una octava por encima y por debajo.
- 3) En lugar del control de la parte 2), se realiza ahora un control PID sintonizado mediante las reglas de Ziegler y Nichols. Calcular los valores de todos los parámetros.

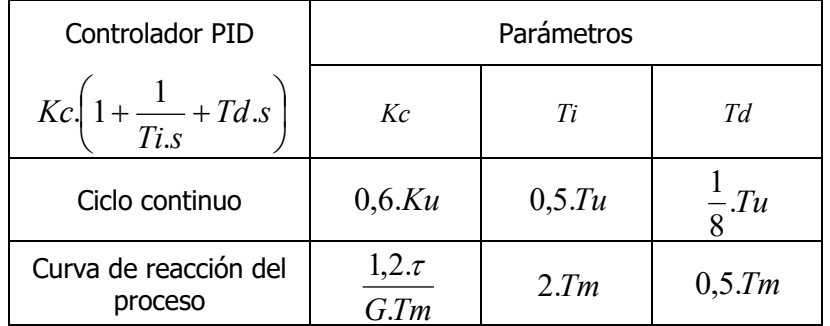

Solución:

1) Transferencia del motor: 
$$
\frac{\Theta(s)}{V(s)} = \frac{K_m}{s \cdot [(R + L.s)(J.s + B) + K_m^2]} = \frac{1}{s \cdot [(2 + 0.2 \cdot s)(1 \cdot s + 0.5) + 1]}
$$

$$
\frac{\Theta(s)}{V(s)} = \frac{5}{s \cdot [s^2 + 10.5 \cdot s + 5 + 5]} = \frac{5}{s \cdot (s + 1.06)(s + 9.44)} = \frac{0.5}{s \cdot (0.944 \cdot s + 1)(0.106 \cdot s + 1)}
$$

2) Diagramas de Bode de H(s)

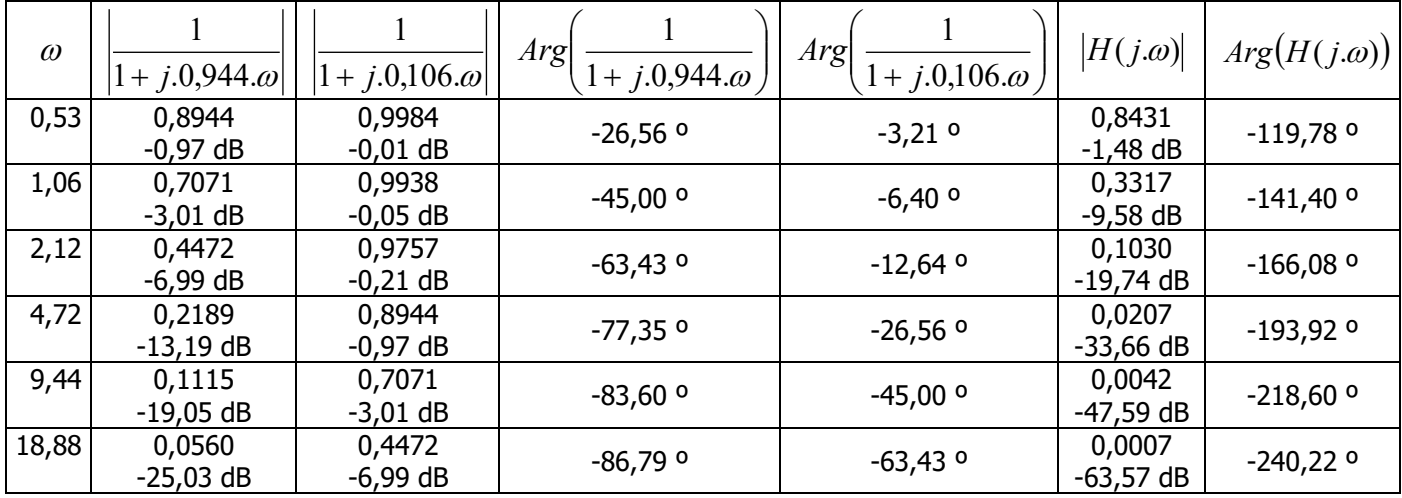

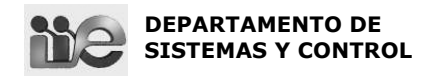

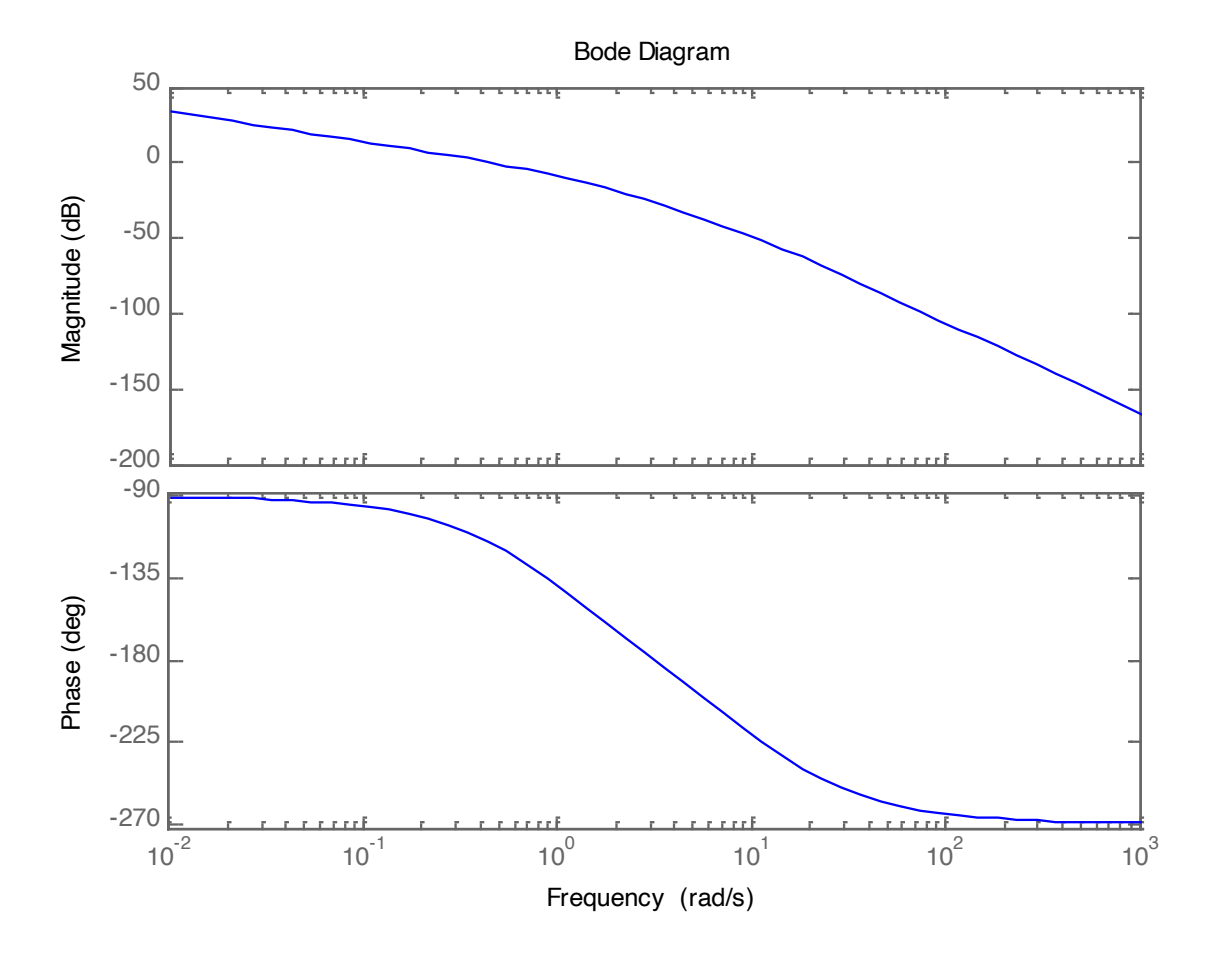

| <b>MF</b> | 45 °                 |                      |                       |                    |                     |                        |
|-----------|----------------------|----------------------|-----------------------|--------------------|---------------------|------------------------|
|           |                      |                      | $-43,35$ <sup>o</sup> | $-6,05°$           |                     | $-139,40$ °            |
| 0,9       |                      |                      | $-40,35$ °            | $-5,45$ °          |                     | $-135,80°$             |
| 0,88      | 0,7692<br>$-2,28$ dB | 0,9957<br>$-0.04$ dB | -39,72 °              | $-5,33$ $^{\circ}$ | 0,4352<br>$-7,22dB$ | $-135,04$ <sup>o</sup> |

Para MF = 45 º, la fase del sistema debe ser –135º, y eso ocurre a la frecuencia <sup>w</sup> = 0,88 *rad* /*s* A esa frecuencia, el módulo del sistema es -7,22 dB. Luego:  $K = 7,22$  dB = 2,30

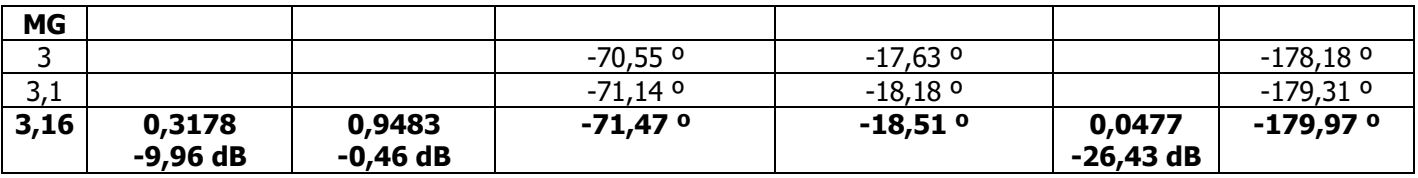

Con el K elegido en la parte anterior, busco la frecuencia a la que la fase es –180 º: <sup>w</sup> = 3,16 *rad* /*s*A esa frecuencia, el módulo del sistema es -26,43 dB. Luego:  $MG = 26,43-7,22 dB = 19,21 dB = 9,131$ 

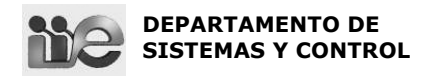

#### 3) Diseño de PID con Ziegler-Nichols

Por tratarse de un sistema inestable en lazo abierto, el único método de sintonía de Ziegler-Nichols aplicable es el de ciclo continuo, en el que se activa únicamente el control proporcional del PID (con el sistema en lazo cerrado) y se hace crecer hasta alcanzar inestabilizar el sistema (oscilación de amplitud constante). Para este K, el sistema está al borde de la inestabilidad, o sea MG = 0

Como vimos en la parte anterior, esto se logra cuando  $K = 9,13$  respecto de un sistema que ya había sido multiplicado por K = 2,30. Por lo tanto <u>Ku = 9,13 \* 2,30 = 20,98</u> y  $\big| \omega_u =$  3,16. Luego:  $\big| T u =$  0,3165

De acuerdo a la tabla:

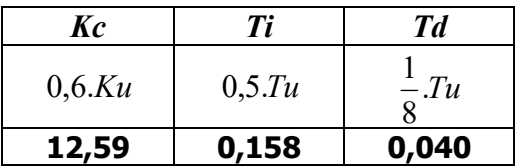

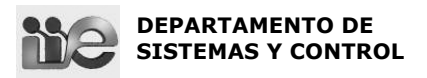

# **Ejercicio 4 (2 puntos si correcta / -0,5 si incorrecta)**

Considere la figura de la derecha, que corresponde a la respuesta temporal de un sistema a una entrada escalón unitario aplicada en el instante  $t = 0$ , e indique cuál de los modelos que siguen, se ajusta a este sistema.

- 1) Modelo de primer orden
- 2) Modelo de primer orden con tiempo muerto.
- 3) Modelo de segundo orden sin ceros.
- 4) Modelo de segundo orden sin ceros, con tiempo muerto.
- 5) Ninguna de las anteriores.

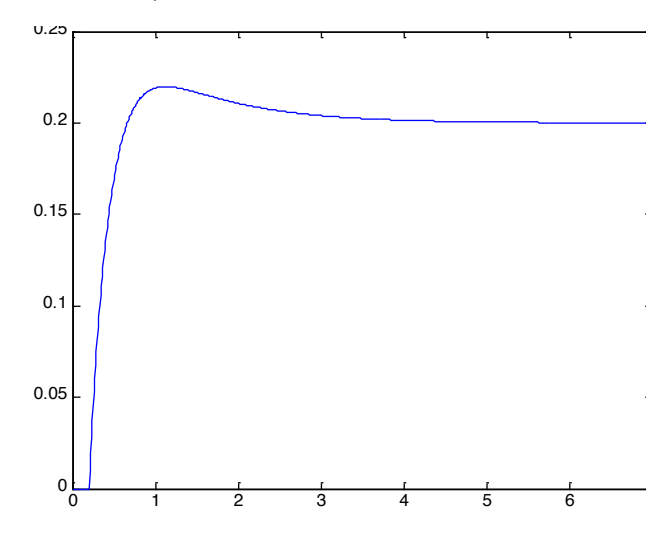

# **Ejercicio 5 (2 puntos si correcta / -0,5 si incorrecta)**

Considere la función de transferencia:  $\frac{100}{20}$ , que se desea simplificar por una de menor  $(s+2)(s+40)$ 100  $s(s+2)(s+$ 

orden. Indique cuál de las funciones de transferencia que siguen sería la aproximación correcta.

5) Ninguna de las anteriores.

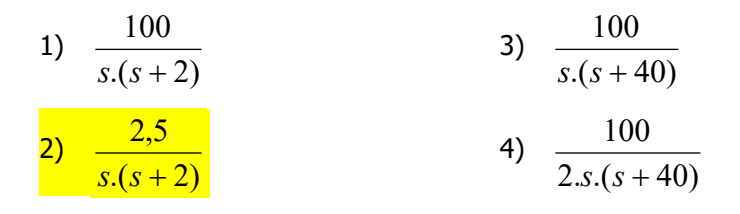

# **Ejercicio 6 (1 puntos si correcta / -1 si incorrecta)**

Para cada una de las siguientes afirmaciones, indicar si es verdadera o falsa.

El controlador On/Off

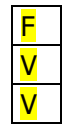

F V

V

- a) es un controlador lineal.
- b) no modifica su acción de control dentro de la banda neutra.
- c) es adecuado para controlar procesos de capacitancias grandes.

#### En un PLC,

- d) el estado inicial del sistema depende de las entradas.
- e) durante un ciclo de procesamiento de los pasos del ladder, los cambios en los valores de las entradas no son tomados en cuenta hasta el siguiente ciclo.
- f) un mismo evento puede hacer evolucionar el sistema desde un estado "A" a un estado "B", y viceversa también (de "B" a "A").